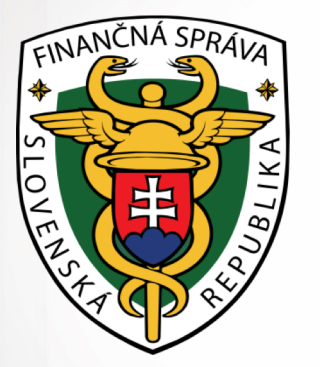

# **eKasa (z ERP na ORP)**

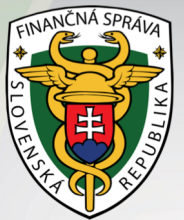

# Životný cyklus pokladnice

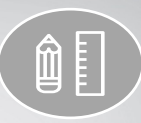

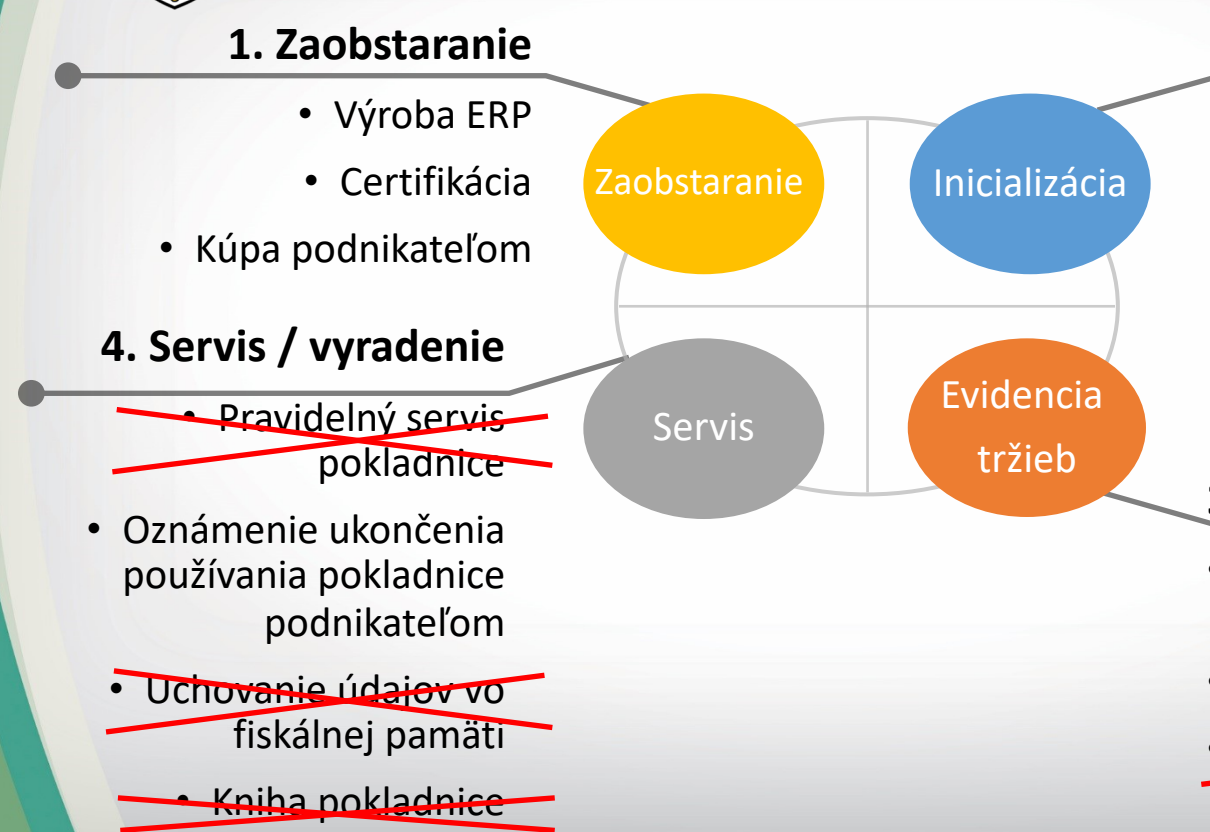

#### **2. Inicializácia**

- Zaevidovanie údajov **pokladnice do knihy** pokladnice a odovzdanie na DÚ
- Pridelenie kódu pokladnice
- Zápis kódu do pokladnice

#### **3. Evidencia tržieb**

- Vystavenie pokladničného dokladu
- Vyhotovenie uzávierky

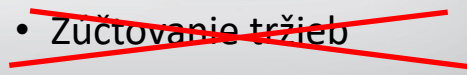

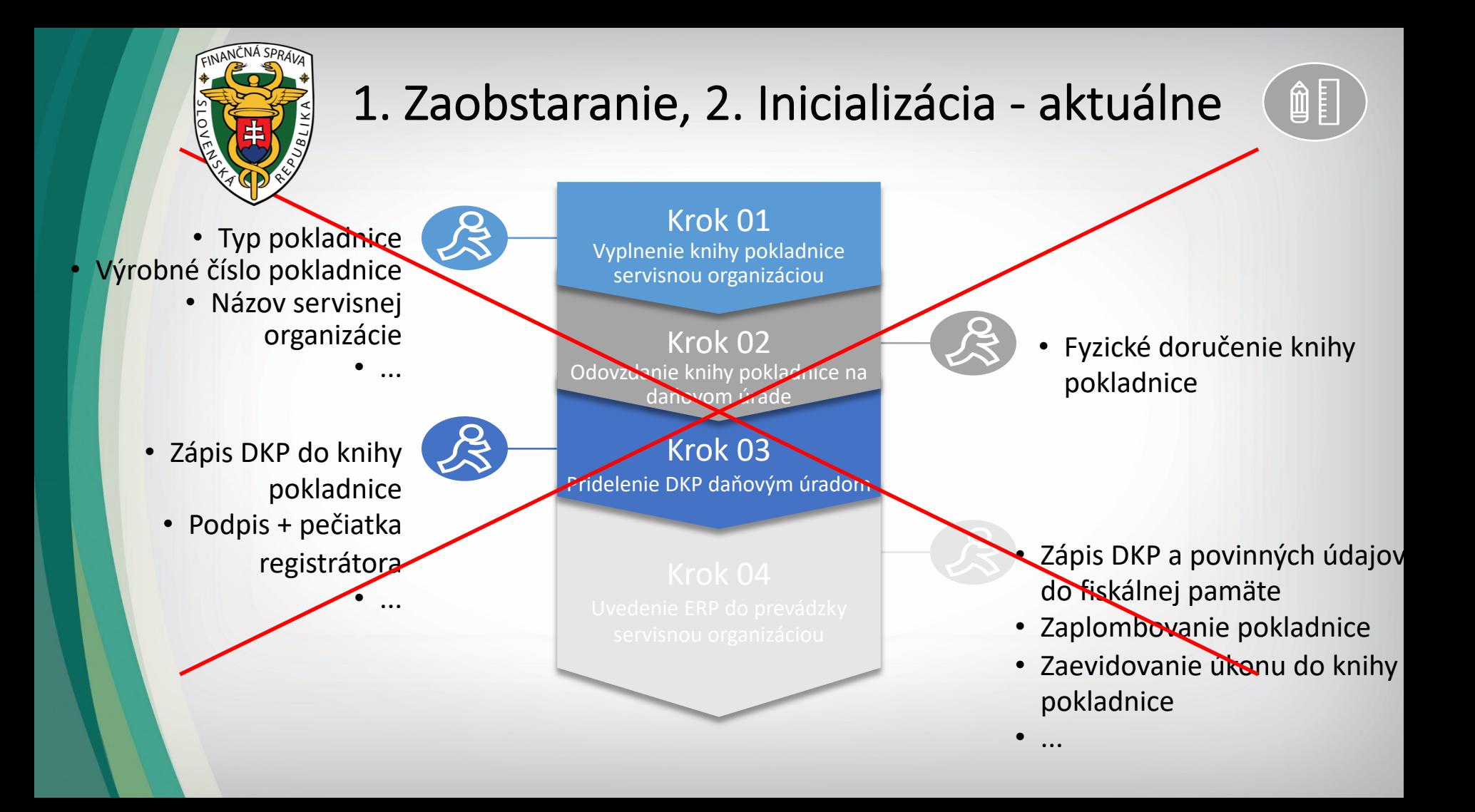

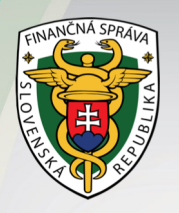

# 1. Zaobstaranie, 2. Inicializácia - eKasa

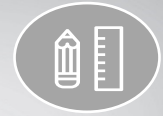

**1. Prihlásenie** na portál PFS

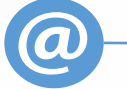

**2. Vyplnenie údajov** o prevádzke a hesla k certifikátu

- **1. Získanie** inicializačného balíka
- **2. Nahratie** inicializačného **balíka do pokladnice**

Krok 01 Žiadosť o pridelenie KP prostredníctvom portálu

Krok 02 Vygenerovanie inicializačného balíka pre eKasa klienta

Krok 03 Uvedenie eKasa klienta do prevádzky bez potreby servisnej organizácie

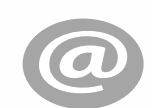

- **1. Systémom vygenerovaný inicializačný balík**, ktorý obsahuje:
	- Pridelené KP
	- Vygenerovaný certifikát
	- Informácie o podnikateľovi

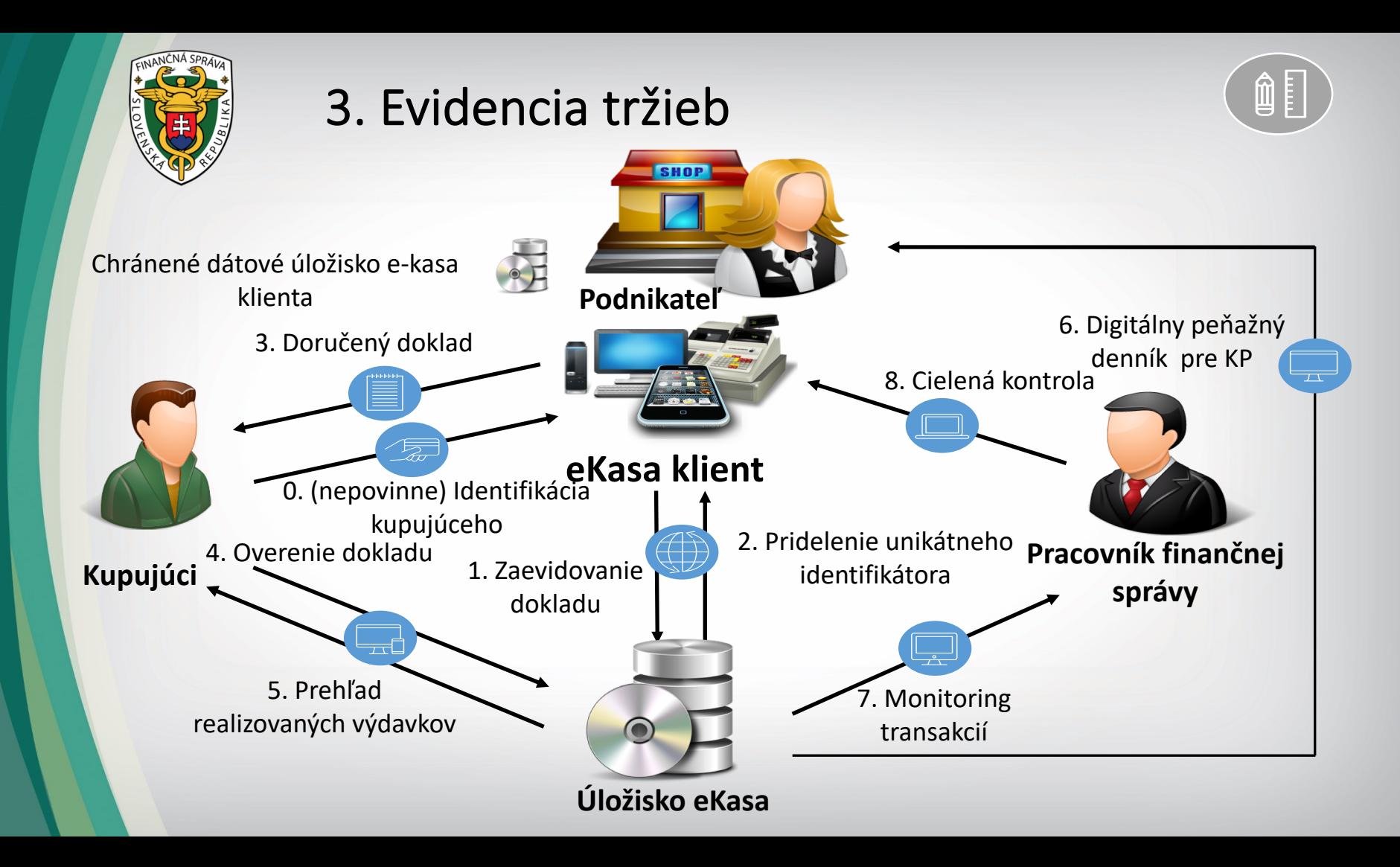

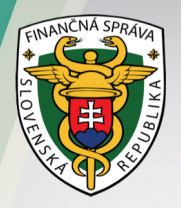

# 3.1. Zaevidovanie dokladu - autorizácia

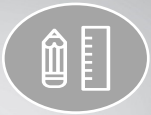

1. Podpísanie vybraných údajov dokladu certifikátom

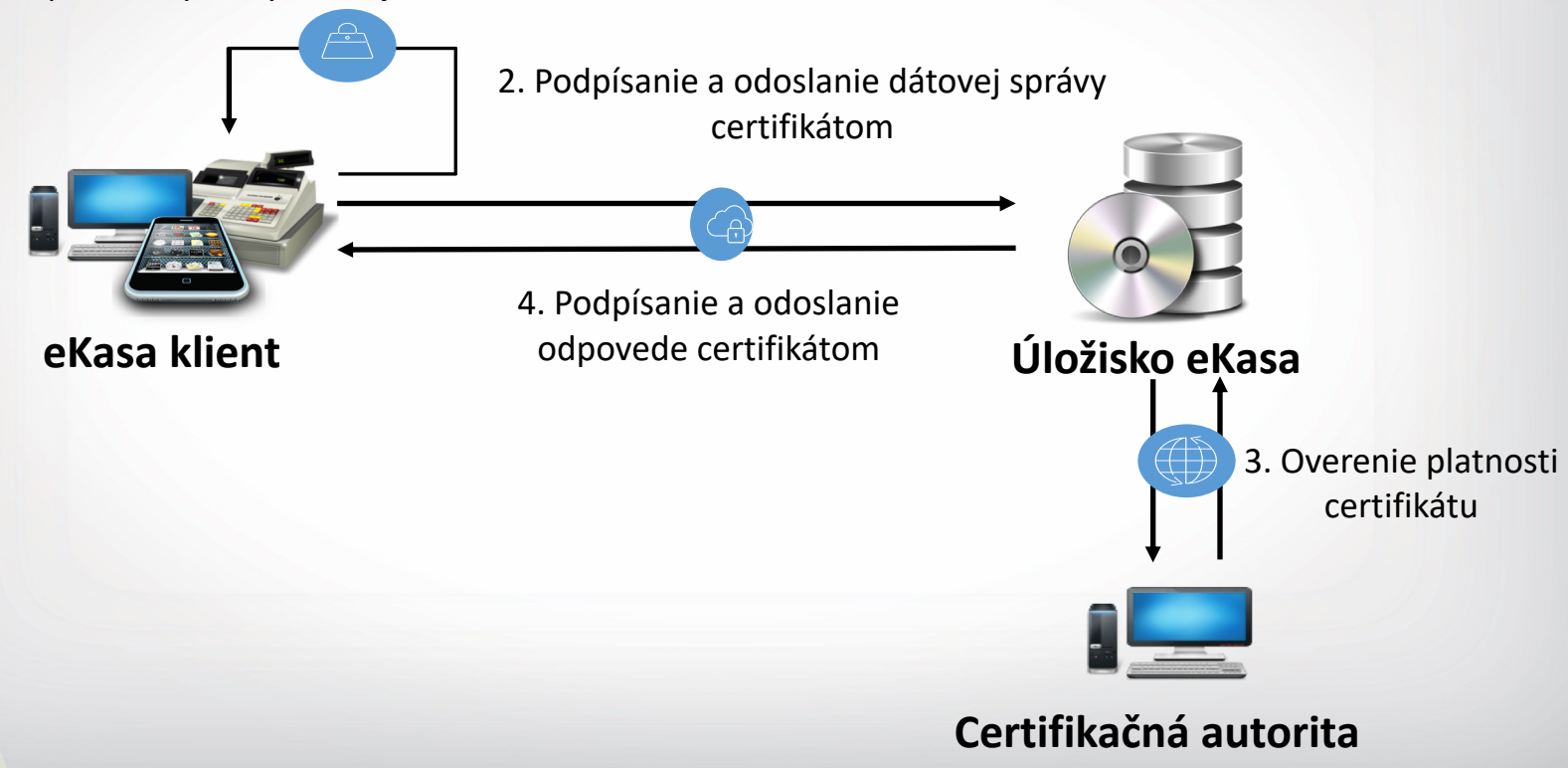

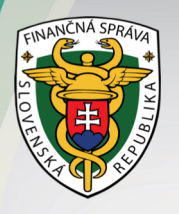

### Vzťah VRP a eKasa

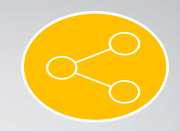

Webová a mobilná aplikácia poskytovaná FS

- Online zasielanie dát • **Služba** podnikateľom (webová a mobilné aplikácie) • **Online** vystavovanie dokladov
- Vhodné pre **drobných podnikateľov**
- **Úložisko VRP Úložisko eKasa**

Ľubovoľný SW/HW tretej strany

- **Riešenie** na kompletnú evidenciu tržieb **integrovateľné s ľubovoľným nástrojom**  podnikateľa (ekonomický, skladový,...)
- **Online a offline** evidovanie PD
- Vysokorýchlostný transakčný systém pre **stredných a veľkých podnikateľov**

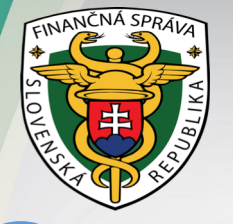

B

A

C

D

E

F

#### Legislatívne zmeny

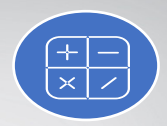

- Zrušenie orgánu servisnej organizácie a jej povinností
- Nahradenie fiskálneho modulu chráneným dátovým úložiskom
- Zrušenie povinnosti vystavovania uzávierok
- Zrušenie knihy elektronickej registračnej pokladnice
- Úprava procesu zavedenia pokladnice do prevádzky
- Úprava formy vystaveného dokladu a jeho povinných údajov
- Úprava povinných činností pri prerušení prevádzky pokladnice

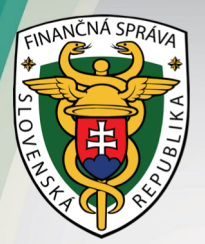

## Podnikateľ

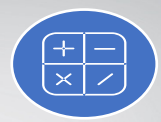

05

06

Zníženie administratívnej záťaže pri obstarávaní eKasa klienta (online) Liberalizácia trhu pre eKasa klient zariadenia

Zníženie nákladov pri prevádzke eKasa klient (nie sú potrebné servisné org.)

Kontinuálny prechod medzi účtovnými dňami (nie je potrebná uzávierka) Export dát – podklad pre zjednodušenie podávania KV DPH alebo daňového priznania

Dostupnosť evidovaných tržieb 24/7 (počas doby archivácie)

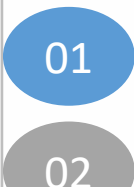

Finančné náklady na internetové pripojenie Upgrade aktuálne používaných ERP

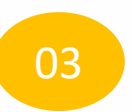

Zodpovednosť za korektné zasielanie údajov do IS eKasa

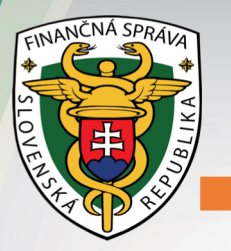

01

02

04

# Kupujúci

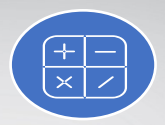

Ochrana pred nespoľahlivými subjektami (overenie PD cez OPD)

- Ľahké dokazovanie výdavkov napríklad (výstavba, poistky, záruka)
- Jednoduchá evidencia dokladov pre účely daňového priznania – pomoc pre účtovné úkony (overenie PD cez OPD)<br>
02 Ľahké dokazovanie výdavkov napríklad<br>
(výstavba, poistky, záruka)<br>
Jednoduchá evidencia dokladov pre účely<br>
daňového priznania – pomoc pre účtovné<br>
úkony
	- Prehľad realizovaných výdavkov (spending report)

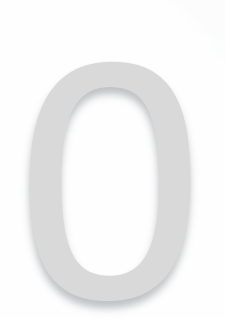

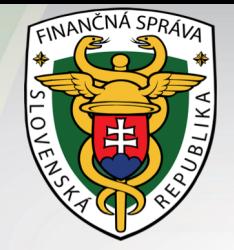

# Úspora nákladov podnikateľa

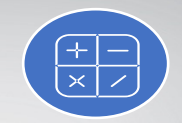

- Obstaranie ERP/fiskálnej tlačiarne cca 400 € na 5 rokov A
- B Kniha elektronickej registračnej pokladnice – 1,24  $\epsilon$ 
	- Termo pokladničná páska 0,50 € na 1 mesiac
	- Inštalácia ERP technikom 65 € na 5 rokov
- E Povinná servisná prehliadka ERP (najneskôr do 5rokov) – 50 €
- F

C

D

Defiskalizácia ERP technikom – 50 €

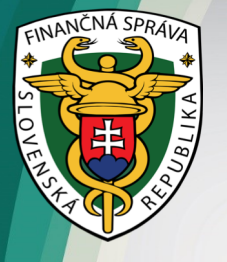

B

A

C

D

# Časový harmonogram zavádzania

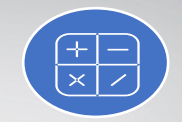

- Používatelia VRP aj naďalej používajú VRP
- 1.1.2019 do 1.7.2019 môžu podnikatelia používať ERP
- od. 1.4.2019. do 1.7.2019 prechodné obdobie
- od 1.7.2019 úplný prechod na ORP